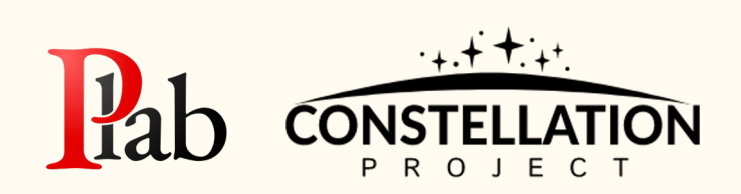

## Processing in Memory Execution Targets for Higher Level Languages

David Krasowska Ph.D. Student

Northwestern ENGINEERING

Constellation Project Workshop

Evanston, IL

July 24, 2023

#### Compute centric architecture

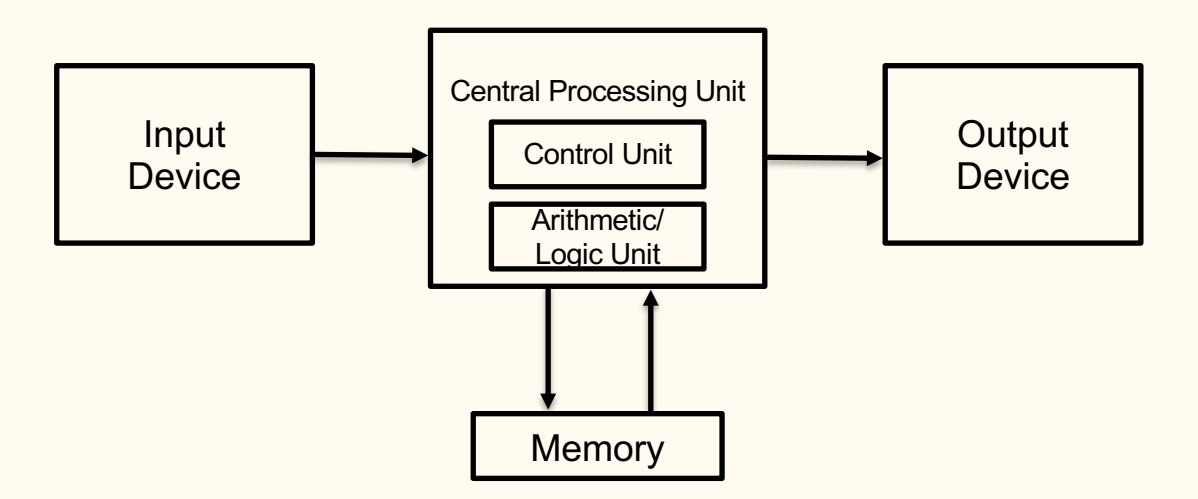

#### Let's add an accelerator

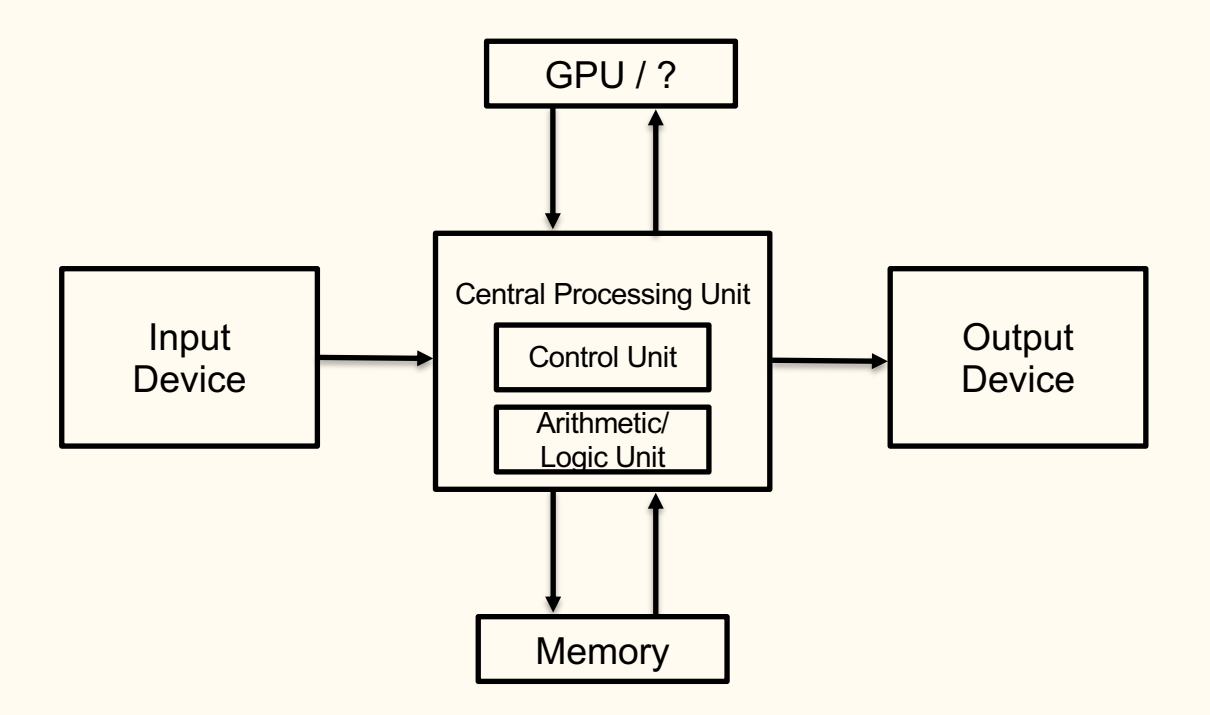

#### **Google Workloads for Consumer Devices: Mitigating Data Movement Bottlenecks**

Amirali Boroumand<sup>1</sup> Saugata Ghose<sup>1</sup> Youngsok Kim<sup>2</sup> Daehyun Kim<sup>4,3</sup> Rahul Thakur<sup>3</sup> Rachata Ausavarungnirun<sup>1</sup> Eric Shiu<sup>3</sup> Aki Kuusela<sup>3</sup> Allan Knies<sup>3</sup> Parthasarathy Ranganathan<sup>3</sup> Onur Mutlu<sup>5,1</sup>

<sup>1</sup>Carnegie Mellon University <sup>2</sup>Dept. of ECE, Seoul National University  $\rm ^4Samsung$  Research <sup>5</sup>ETH Zürich  $3$ Google

#### ~60% of energy on consumer workloads is used on data movement

#### What if we expanded what memory does?

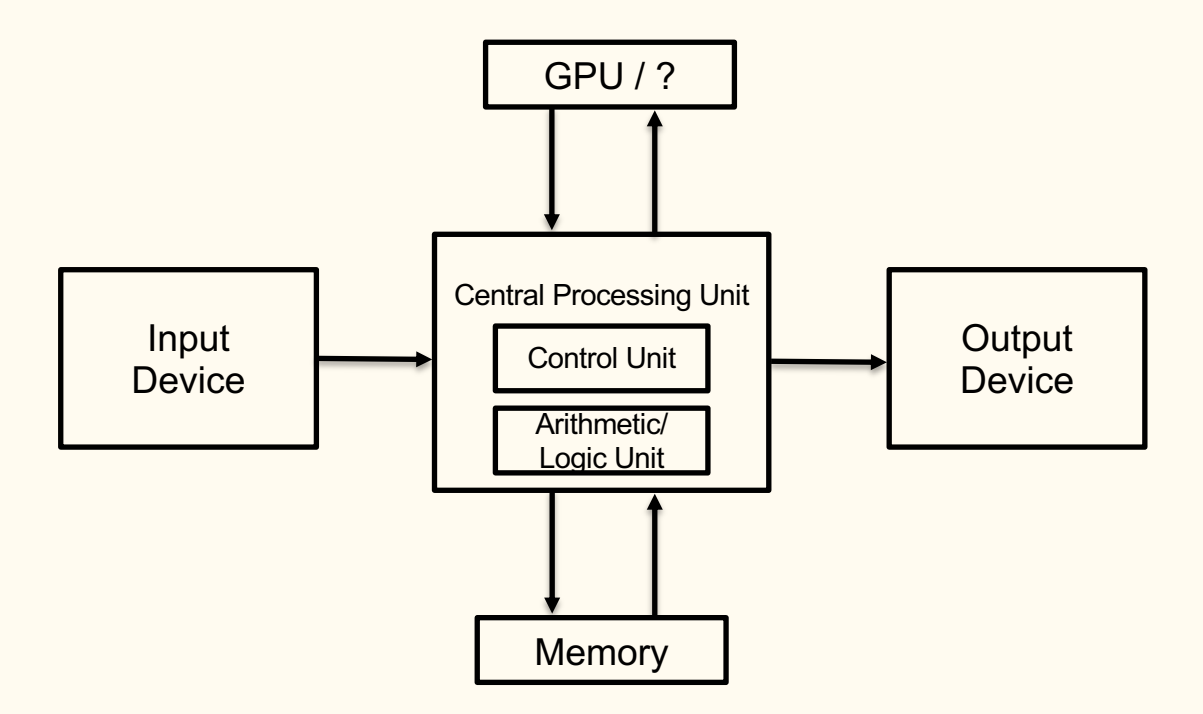

#### What if we expanded what memory does?

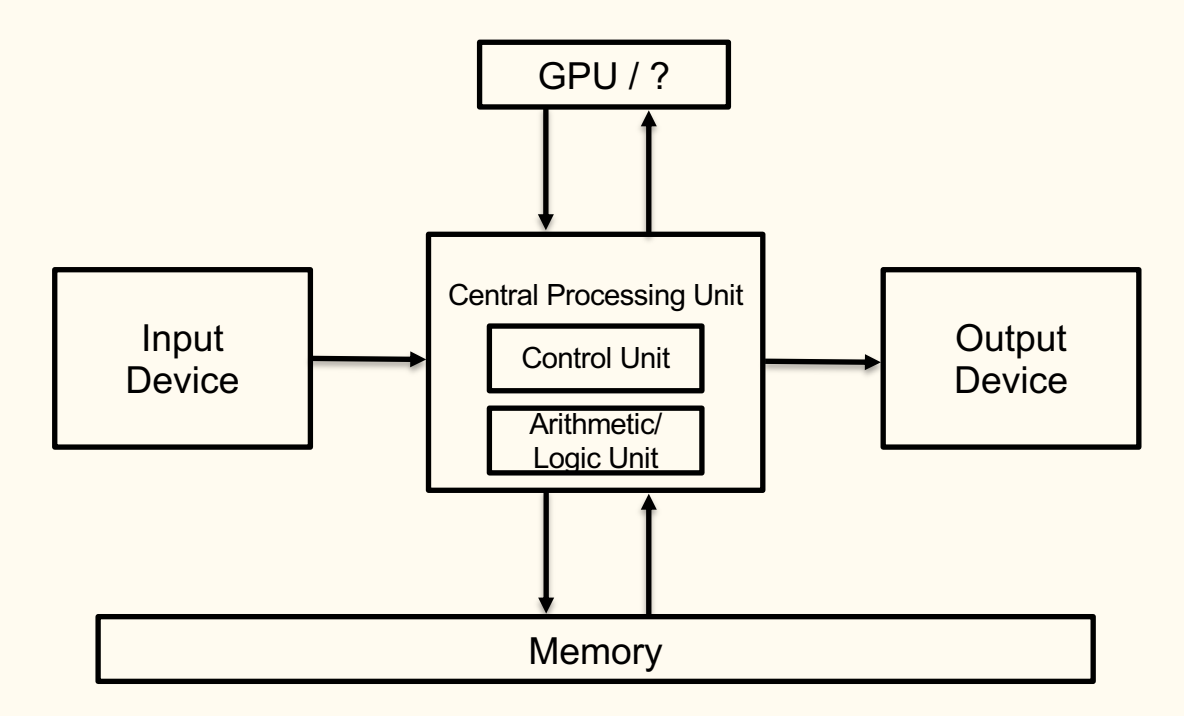

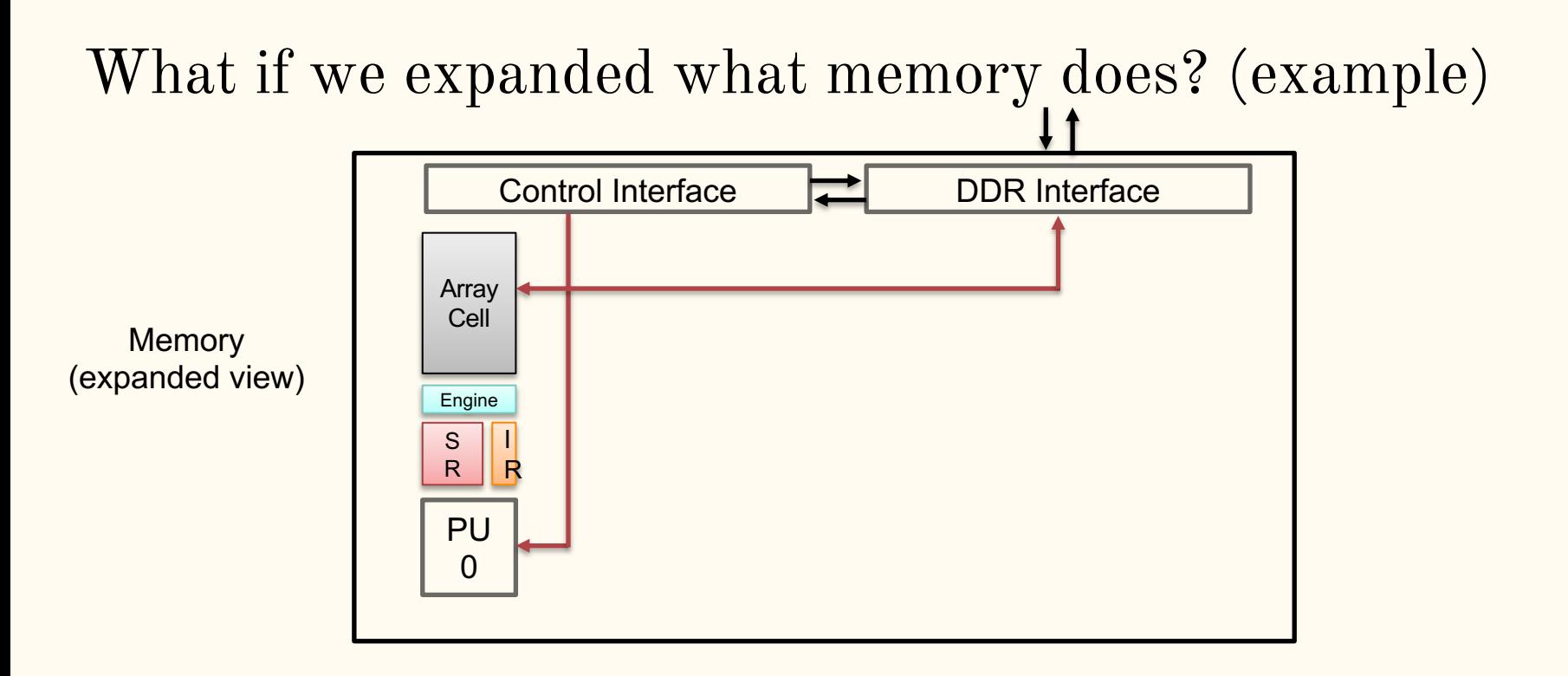

## What if we expanded what memory does? (example)

**Memory** (expanded view)

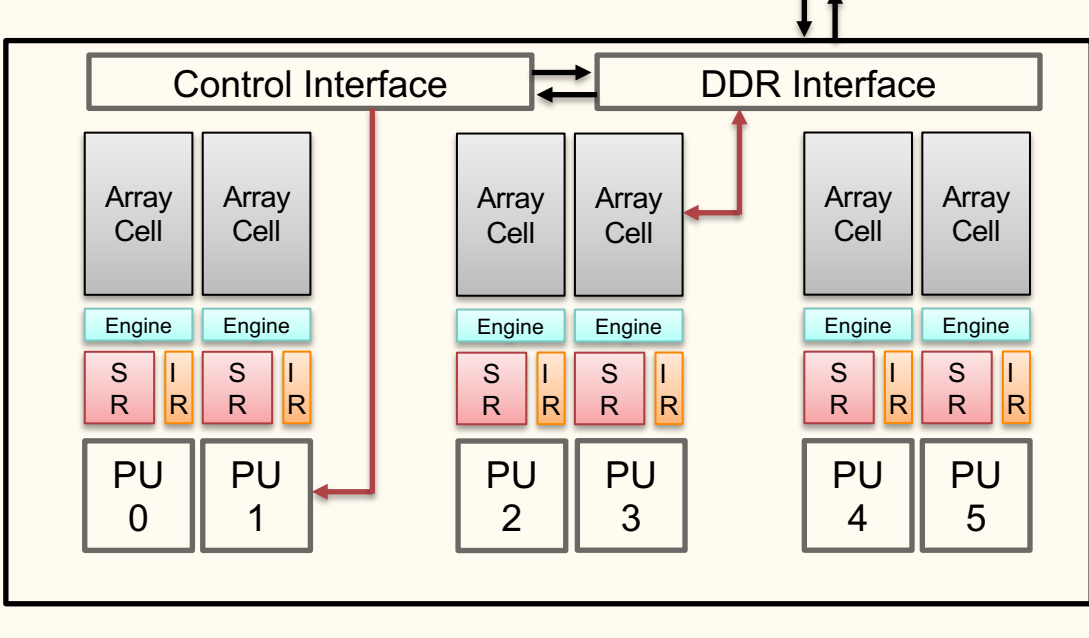

How do different **PUs** communicate with one another?

## What if we expanded what memory does? (example)

**Memory** (expanded view)

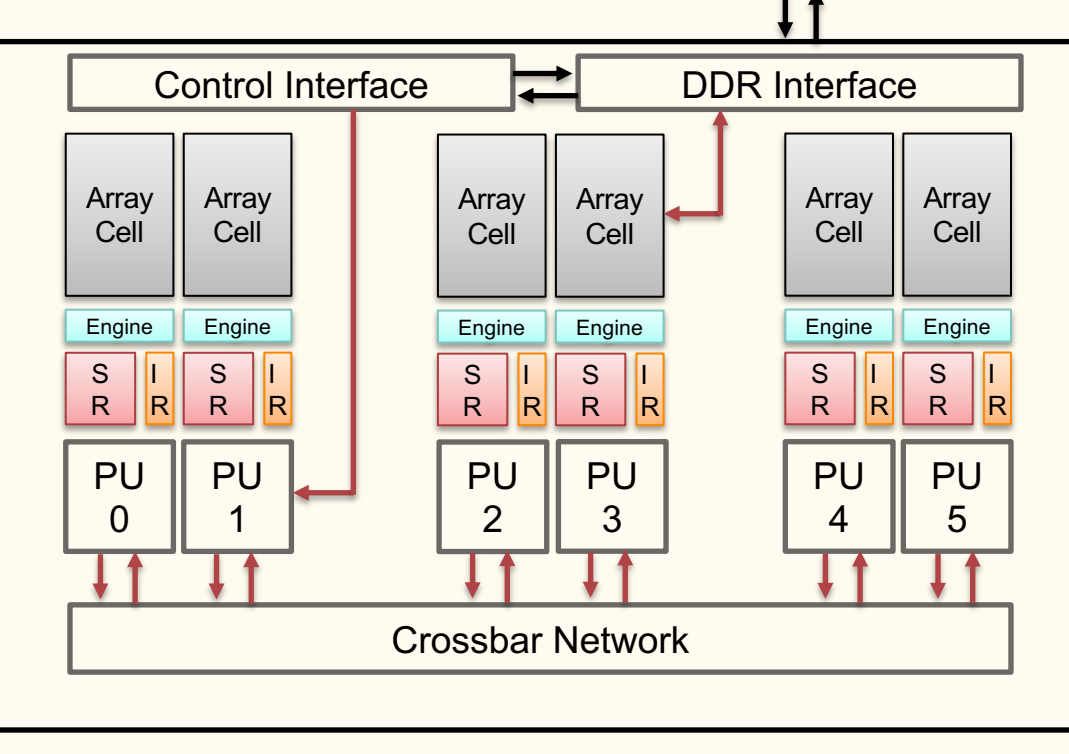

## What if we expanded what memory does? (example)

**Memory** (expanded view)

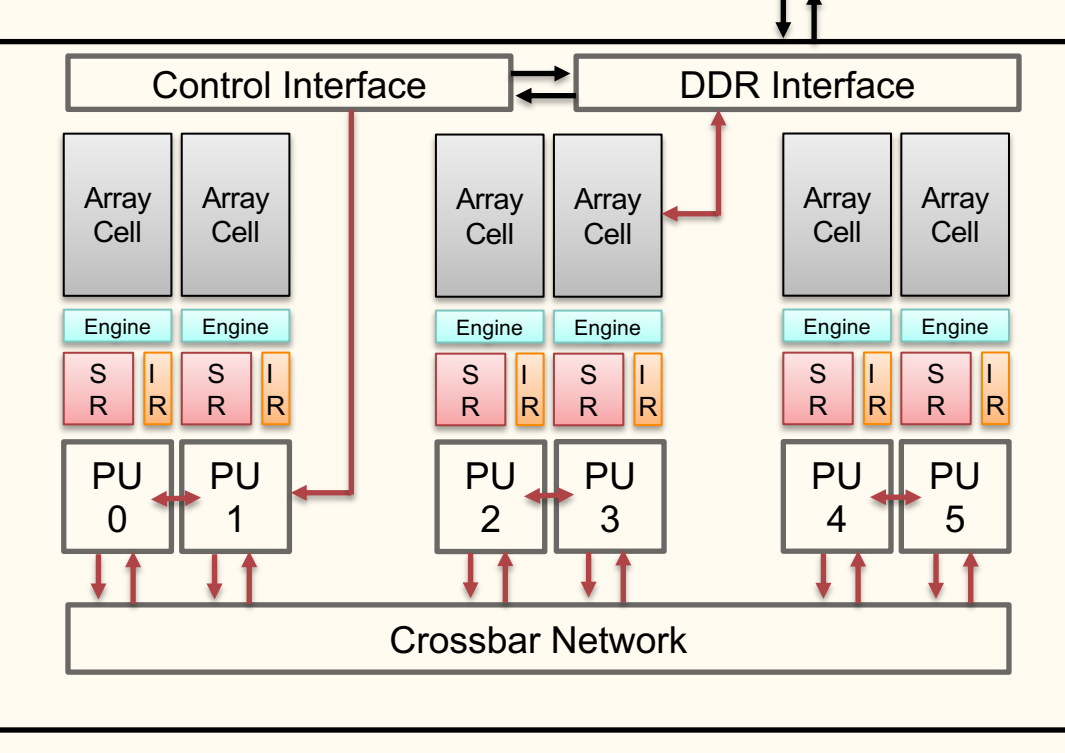

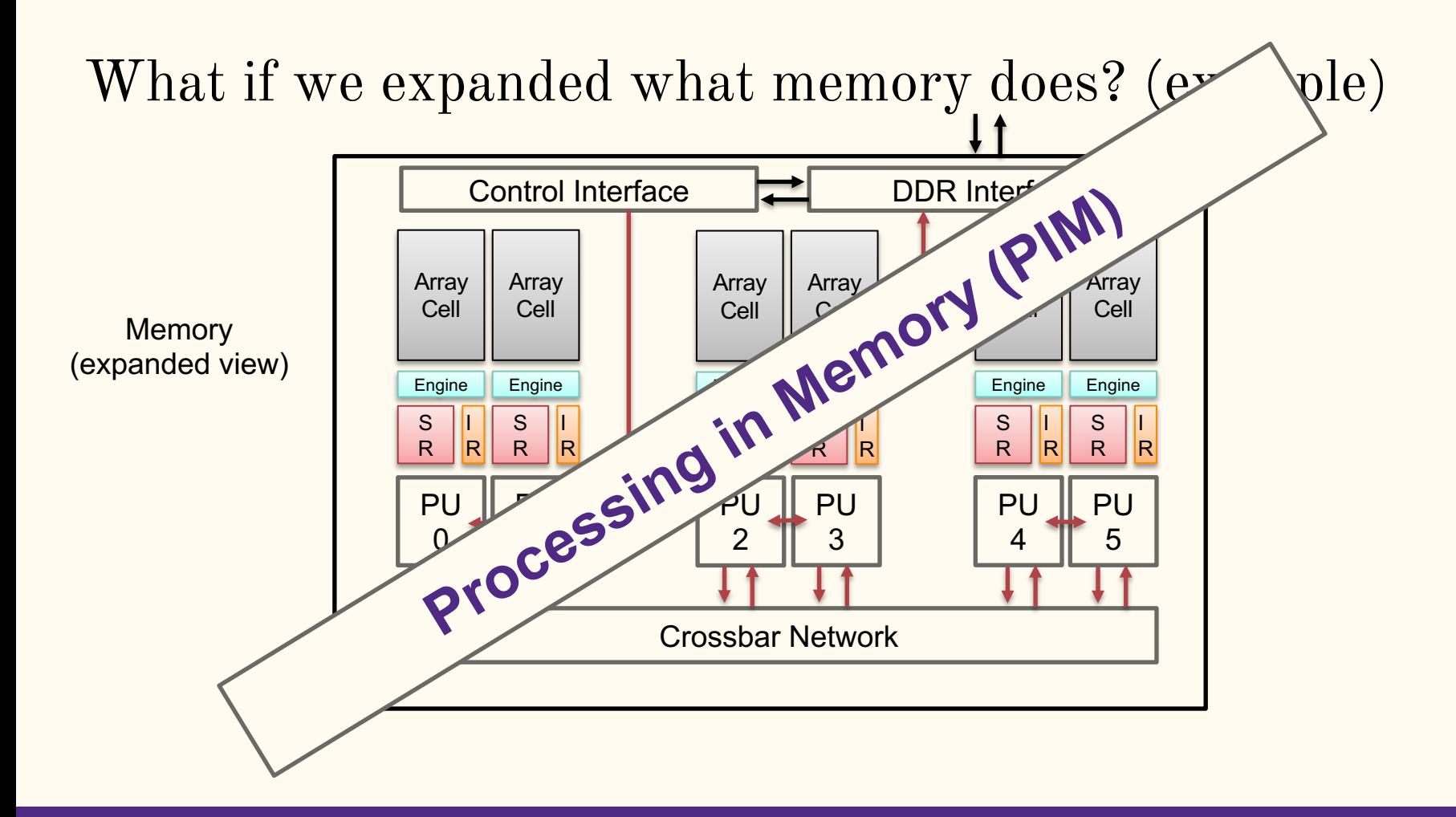

#### Processing in Memory (PIM)

- Computation on DRAM to perform instructions
- Interrupting the typical compute centric architecture
- Reduces the data movement bottleneck

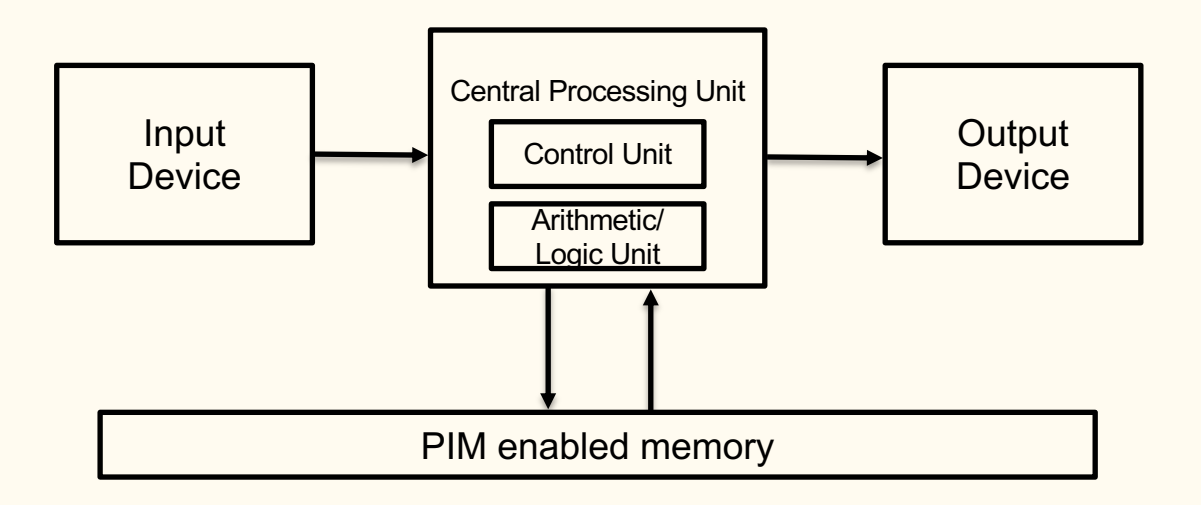

#### Lots of factors to consider…

- Supported ISA operations?
- Communication network?
- How many pipeline stages?
- Hardware threads?
- Memory sizes (instruction, scratchpad, main)?

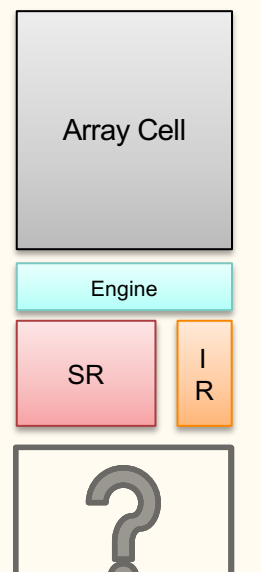

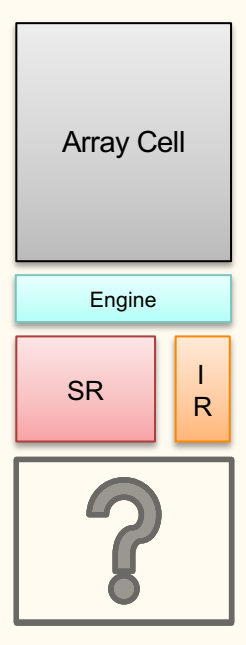

# **What is inside a PU?**

#### FPGA?

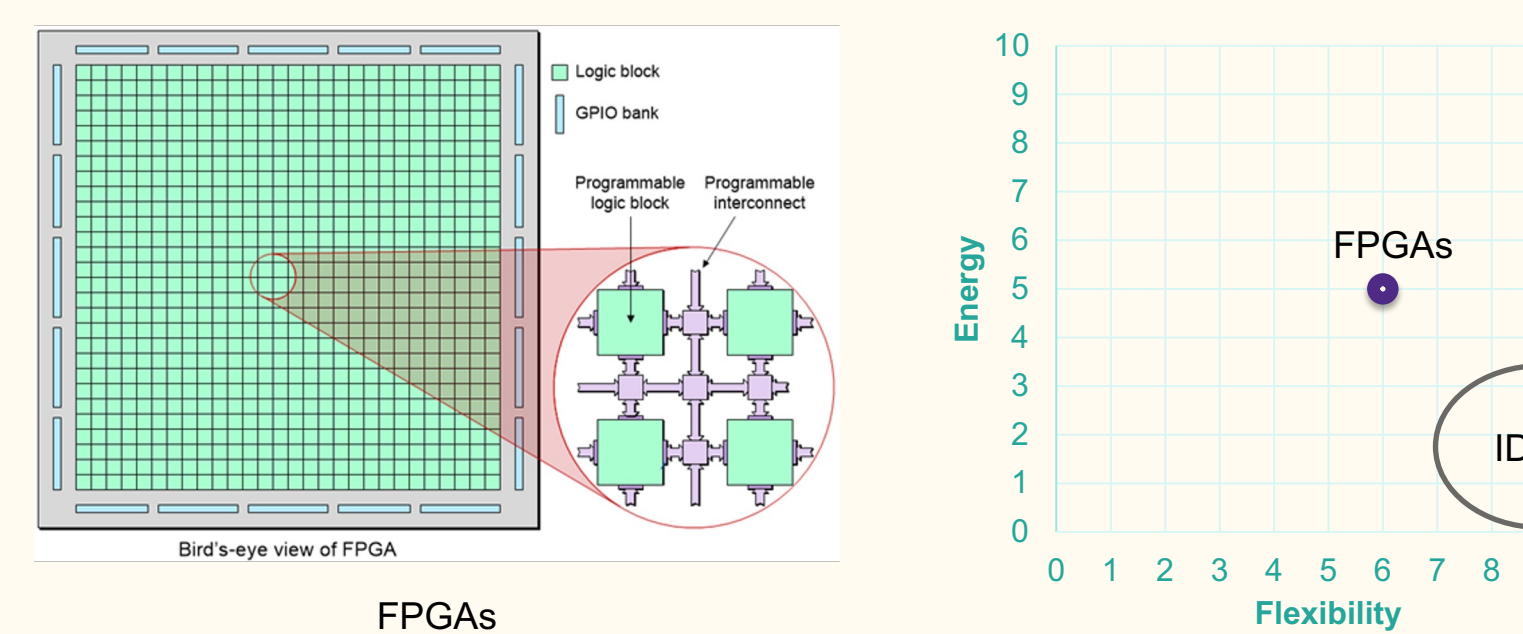

FPGAs

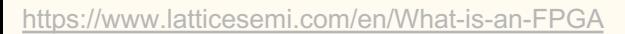

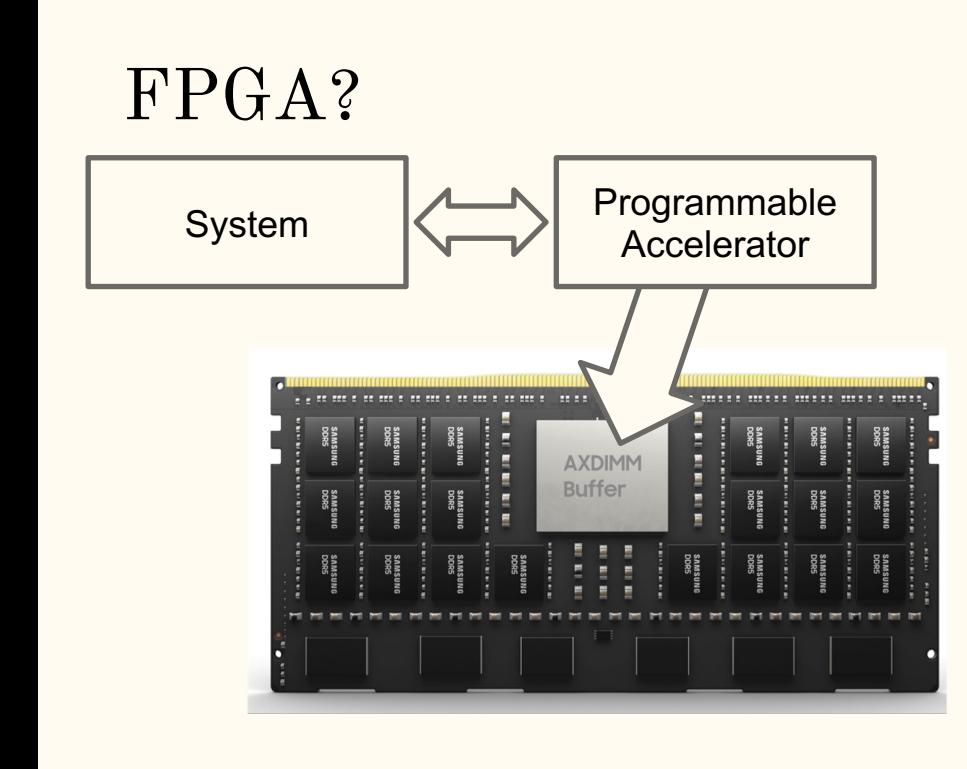

FPGAs

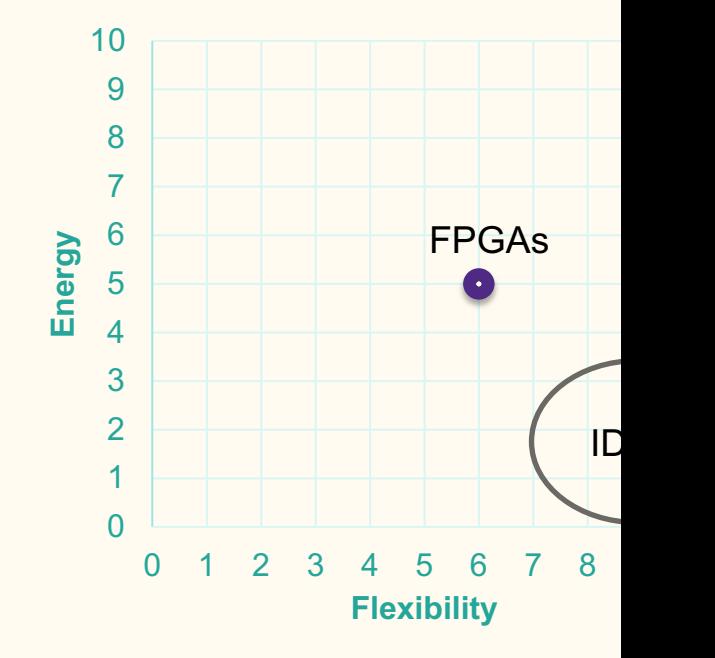

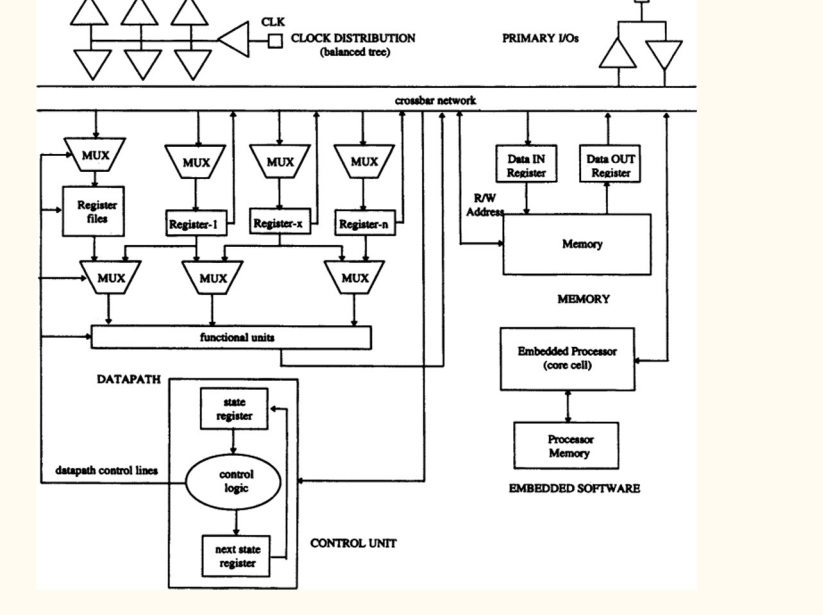

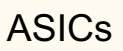

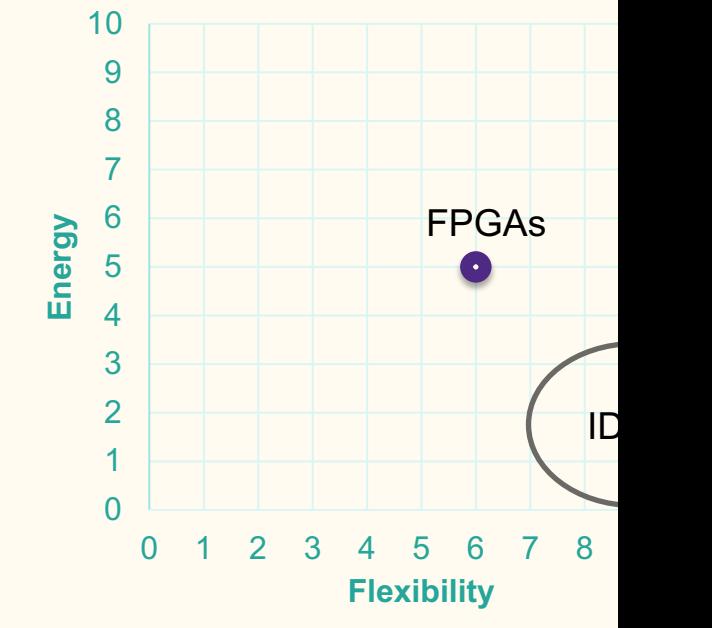

## ASIC?

ASIC?

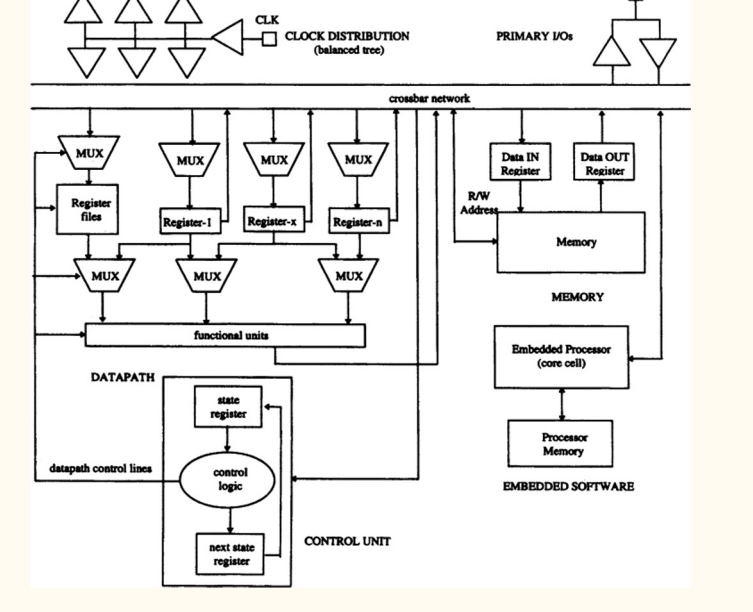

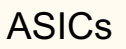

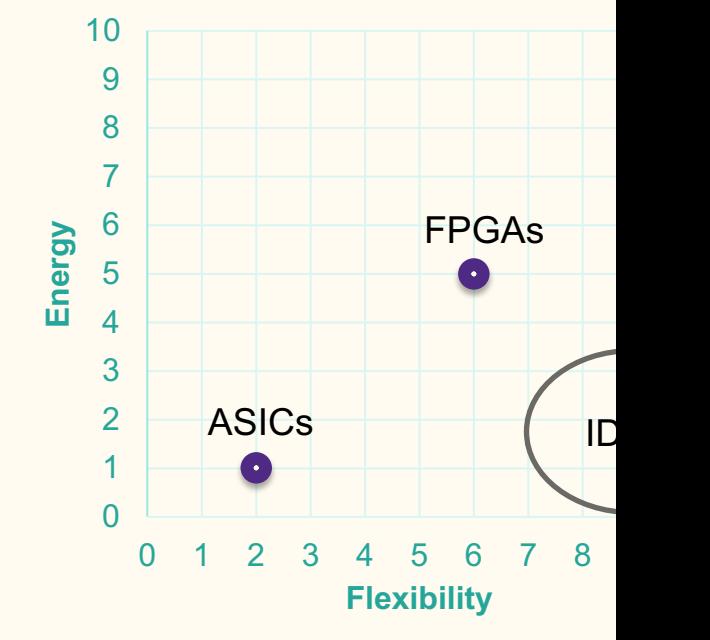

#### RISC style general purpose processor?

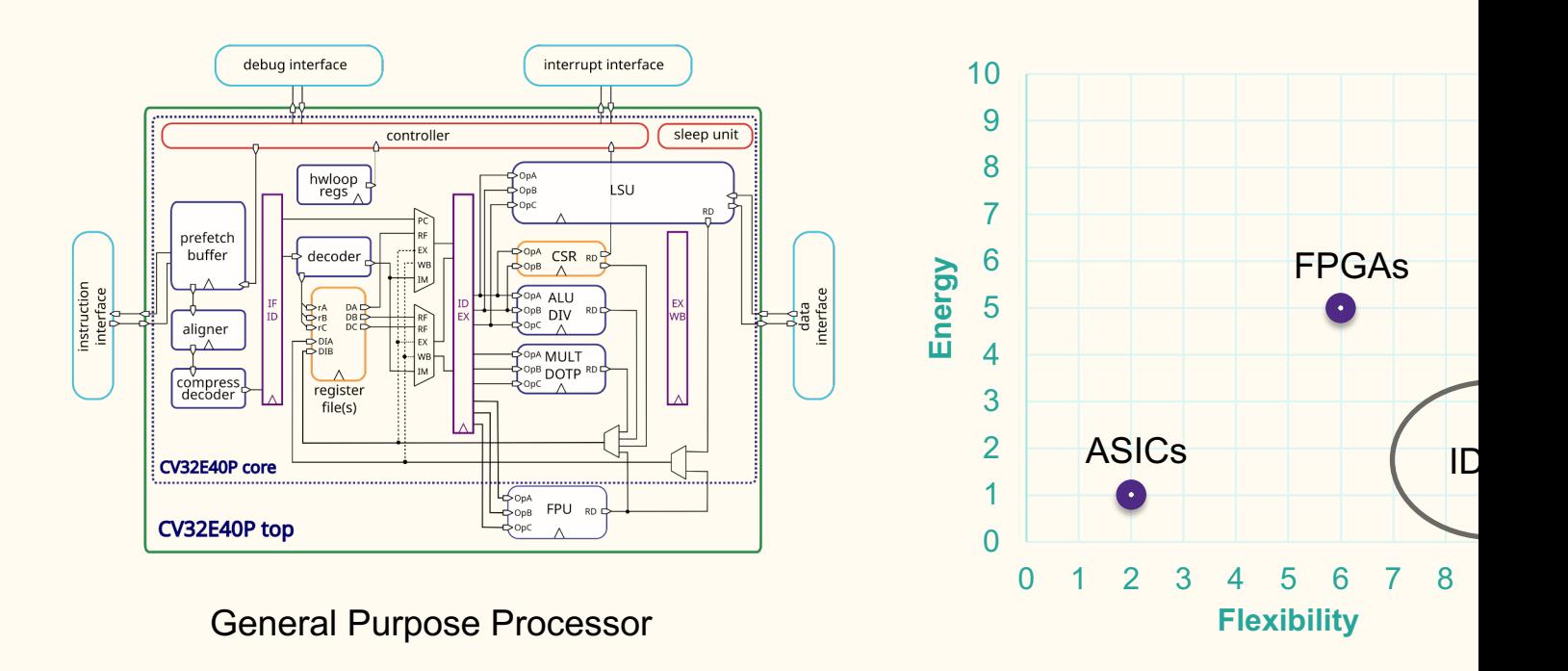

#### RISC style general purpose processor?

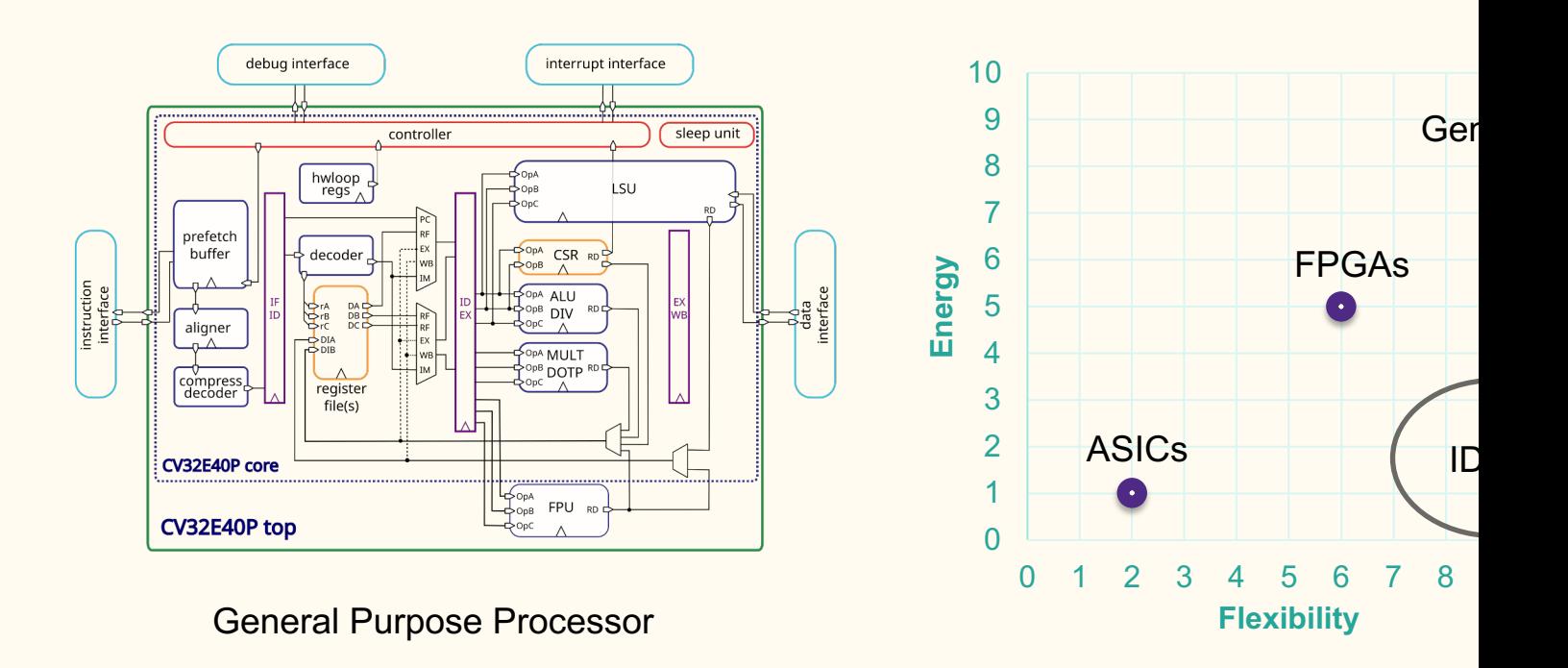

#### There are multiple available architectures

- UPMEM, SAMSUNG, SK Hynix, Alibaba … AND MORE
- All require complex central CPU
	- Manage the processing units
	- $\circ$  Manage I/O
- Utilize a SPMD execution model

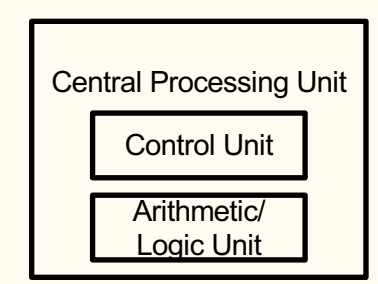

#### UPMEM DIMMs

- State of the art general purpose PIM architecture
- SDK with a simulator
- Requires HOST TO DPU transfers to execute kernels
- Inter-DPU communication utilizes the CPU

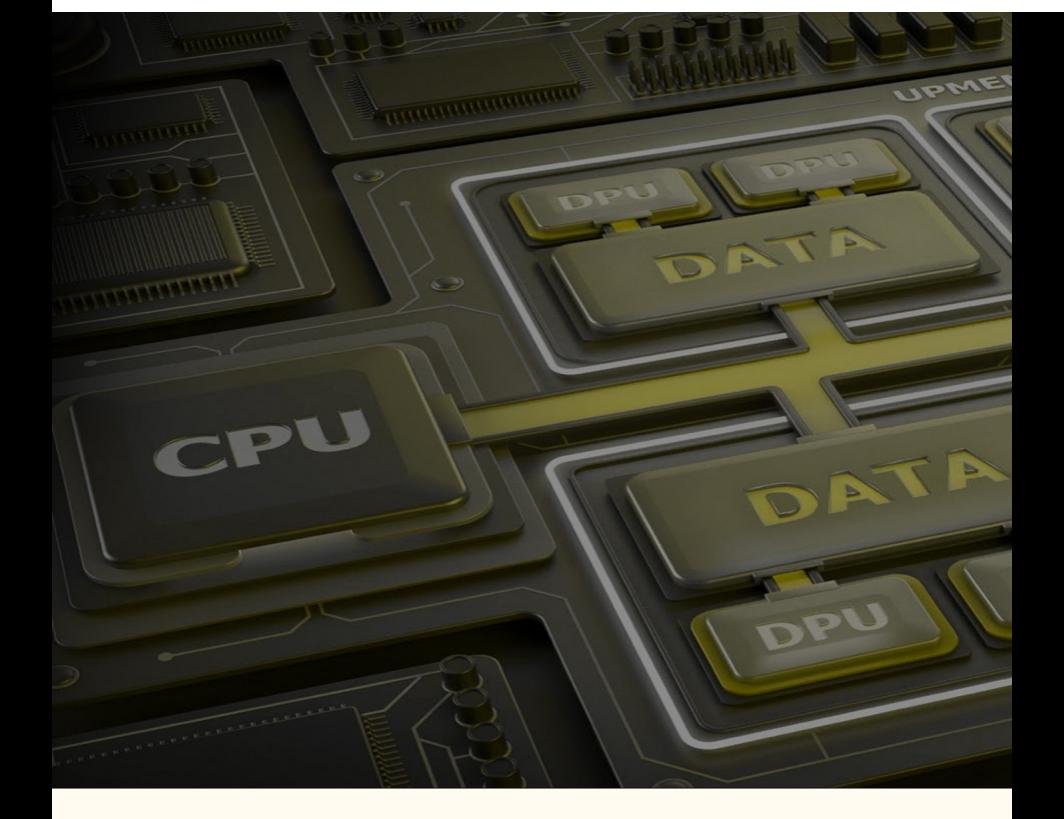

#### Hardware configuration

- O UPMEM PIM DIMM w/1
- $\bullet$  450Mhz (soon 600 Mhz)
- $\bullet$  DPU has 24 threads with RISC processor (64-bit ca
- $\bullet$  2560 DPUs for a single s with 256GB PIM DRAM

#### Hardware configuration

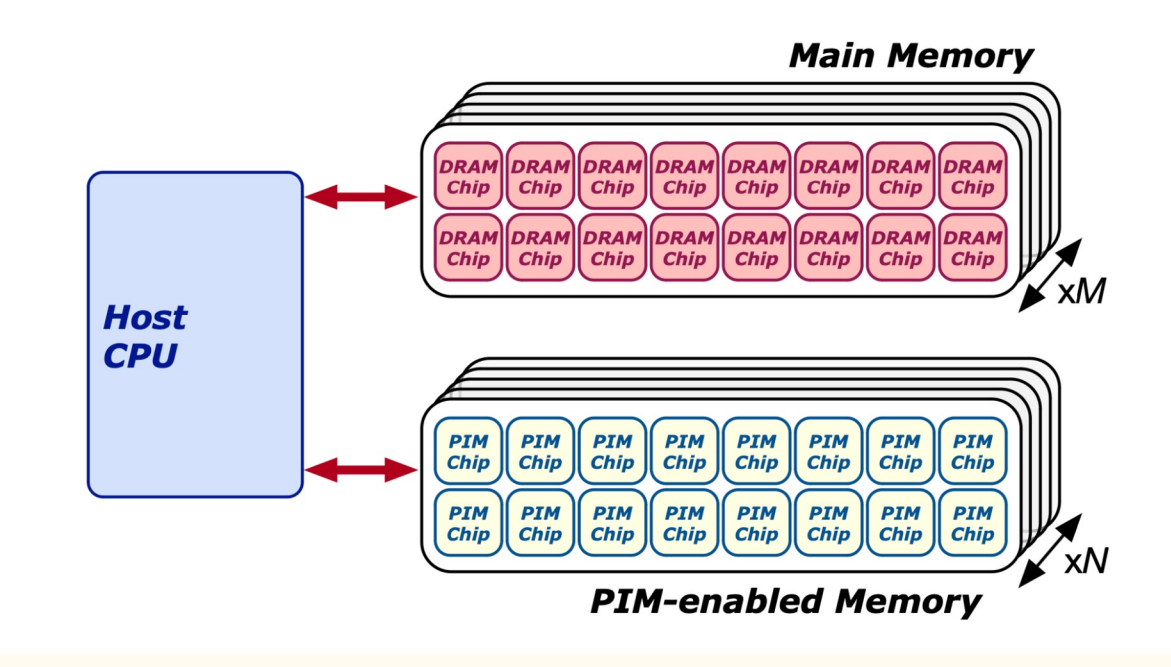

#### Hardware configuration

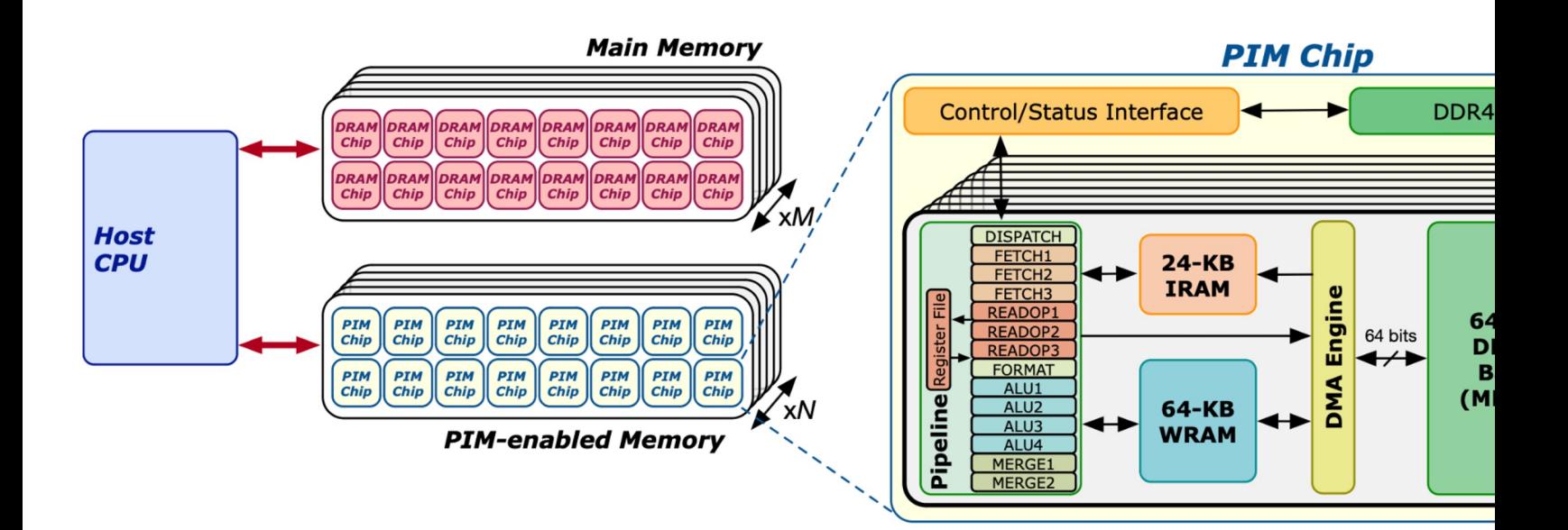

#### ISA for UPMEM

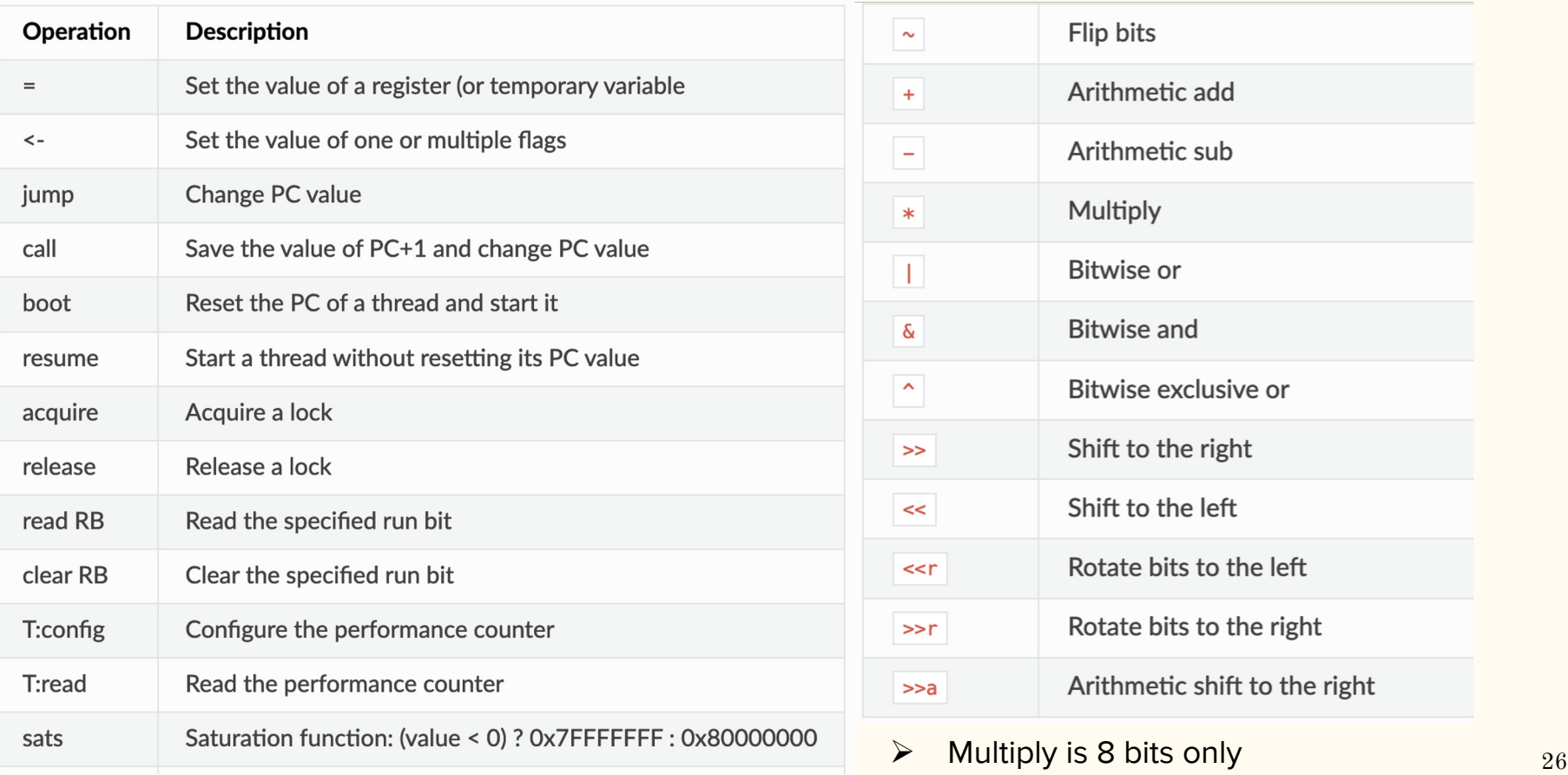

Programming on UPMEM

1. Execute parallel code as long as possible

2. Split data into independent blocks

3. Use as many working DPUs as possible

4. Reduce inter and intra DPU synchronization

#### **Beyond the Wall: Near-Data Processing for Databases**

Sam (Likun) Xi Oreoluwa Babarinsa Manos Athanassoulis Stratos Idreos **Harvard University** 

 ${samxi, obabarinsa, manos, stratos}$ @seas.harvard.edu

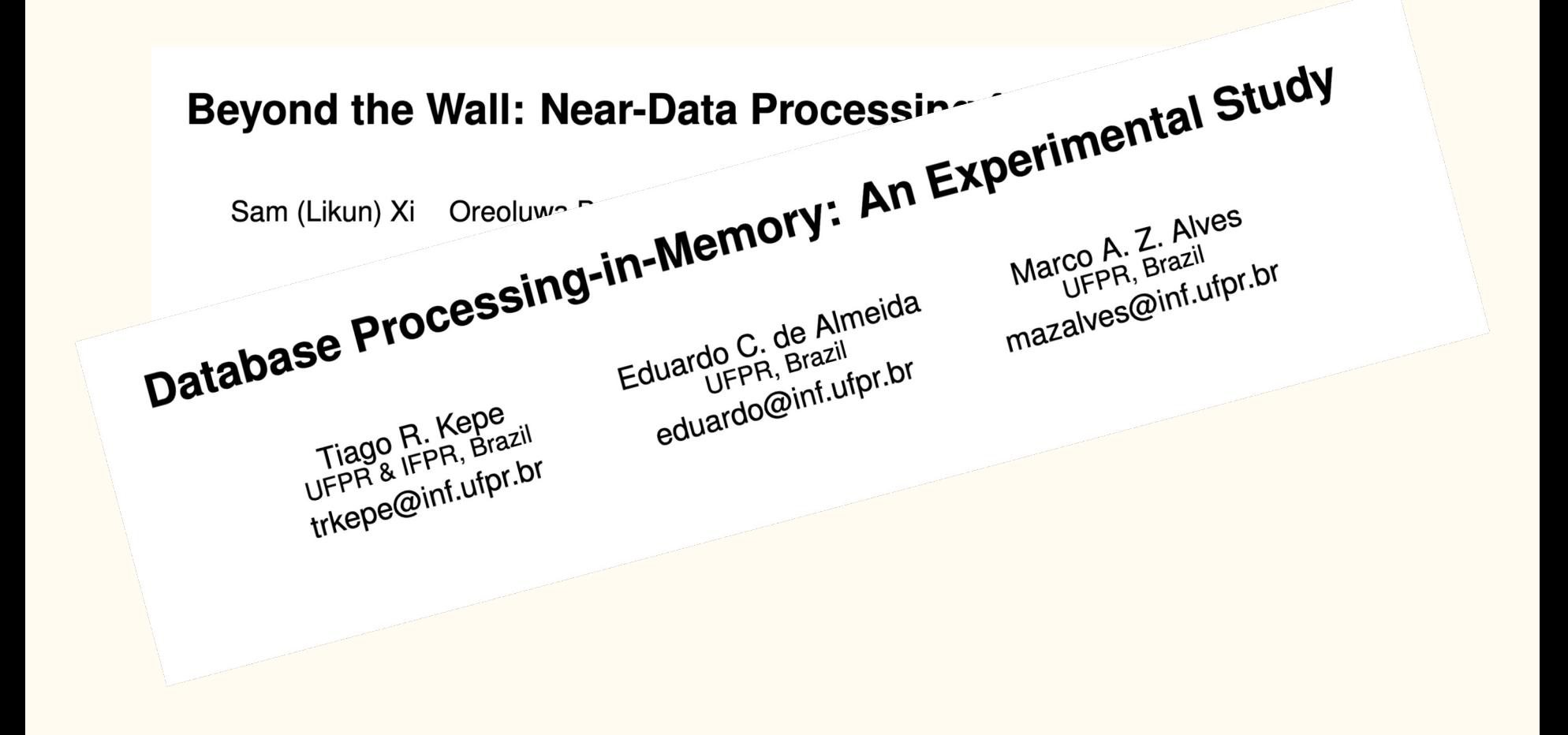

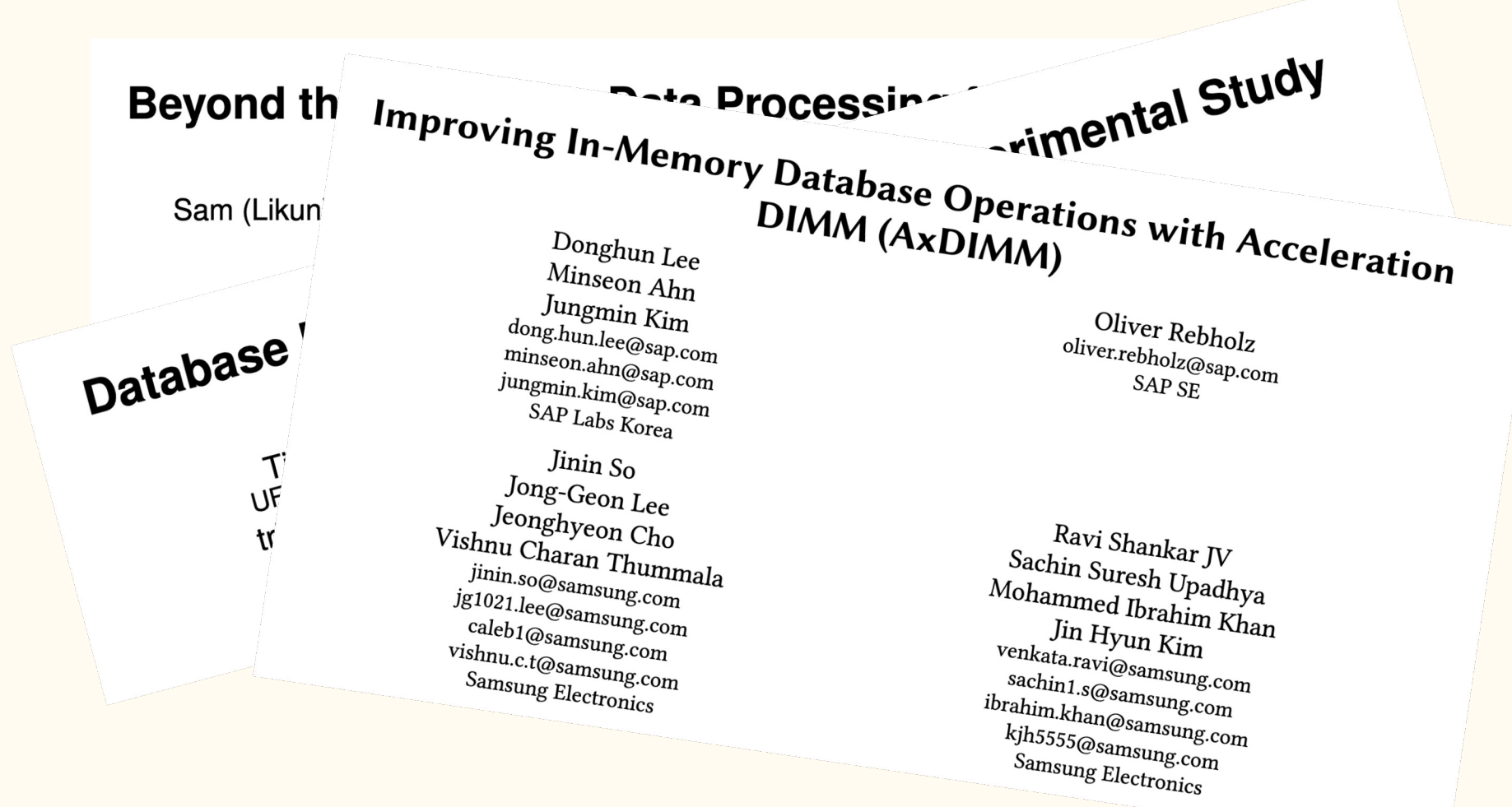

# What is SQL?

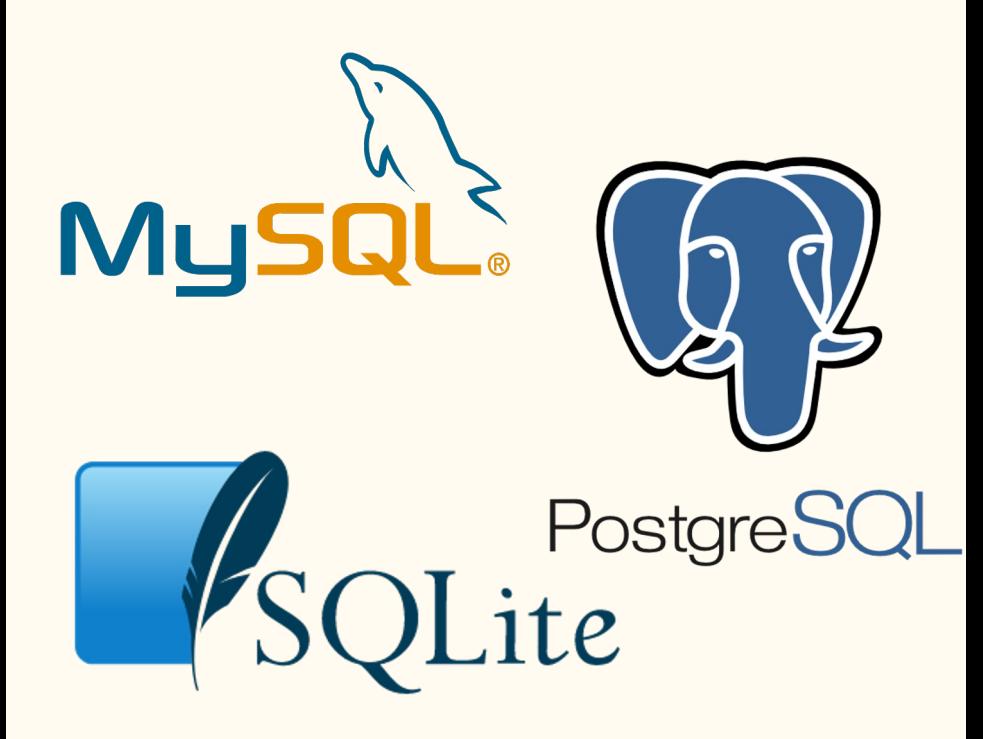

- Typical query plan description language utilized by multiple DBMS
- Based on many relational algebra concepts (joins, predicates, etc.)
- Can be used for both transactional and analytical workload
- High level language benefits

#### TPCH Query 6

**select**

```
 sum(l_extendedprice * l_discount) as revenue
```
**from**

 **lineitem**

**where**

```
 l_shipdate >= date '1994-01-01'
and l_shipdate < date '1995-01-01'
and l_discount between 0.06 - 0.01 and 0.06 + 0.01
and l_quantity < 24
```
#### TPCH Q6 lineitem table schema

#### **CREATE TABLE lineitem**

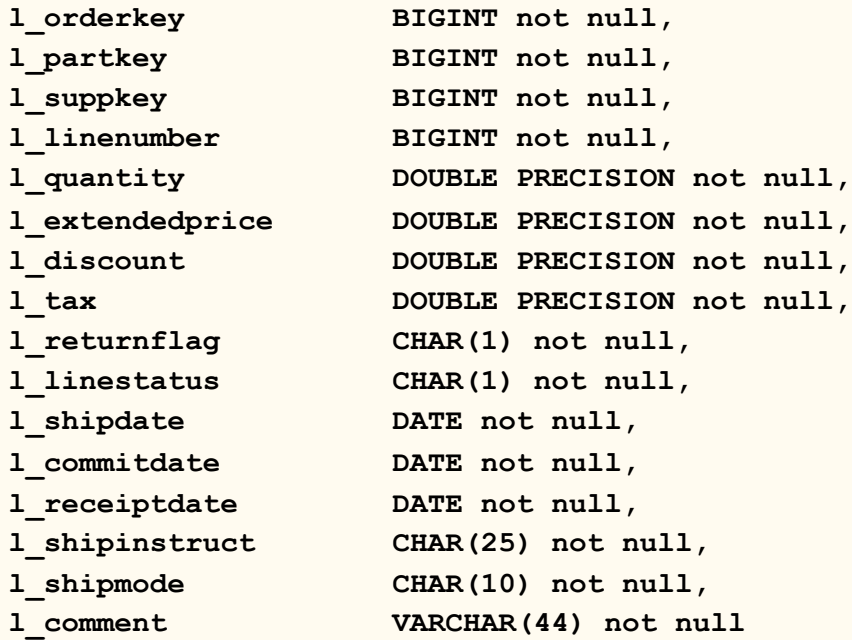

**(**

#### Naive CPU Q6 implementation in C

```
uint64 t tpch q6(data* lineitem)
 uint64 t out = 0;
 for (size t i = 0; i < NUM TUPLES; i++) {
     if ( (|line + j)->l shipdate >= Q6 DATE1)
              &&&( ((lineitem + j) ->l shipdate < Q6 DATE2)
              &c ((lineitem + j)->l discount >= Q6 DISCOUNT1)
              &c ((lineitem + j)->l discount <= Q6 DISCOUNT2)
              &c ((lineitem + j)->l quantity < Q6 QUANTITY)) {
          out += (lineitem + i)->l extendedprice * (lineitem + i)->l discount;
```
return out;

#### Process for Q6 on UPMEM PIM

- 1. Load table into CPU DRAM with N tuples
- 2. Send N/NR\_DPUS tuples (with filtering) to each DPU MRAM
- 3. Load DPU TUPS / BLOCKSIZE into WRAM
	- a. Only a total of 64 Kb shared among tasklets
	- b. Loop until all DPU\_TUPS are processed
- 4. Output is in WRAM local for each tasklet
- 5. Store local results from each tasklet into MRAM
- 6. Complete parallel reduction of received outputs utilizing the CPU for inter-DPU communication

#### Tuples on Q6

Q6 simulation on varying hardware

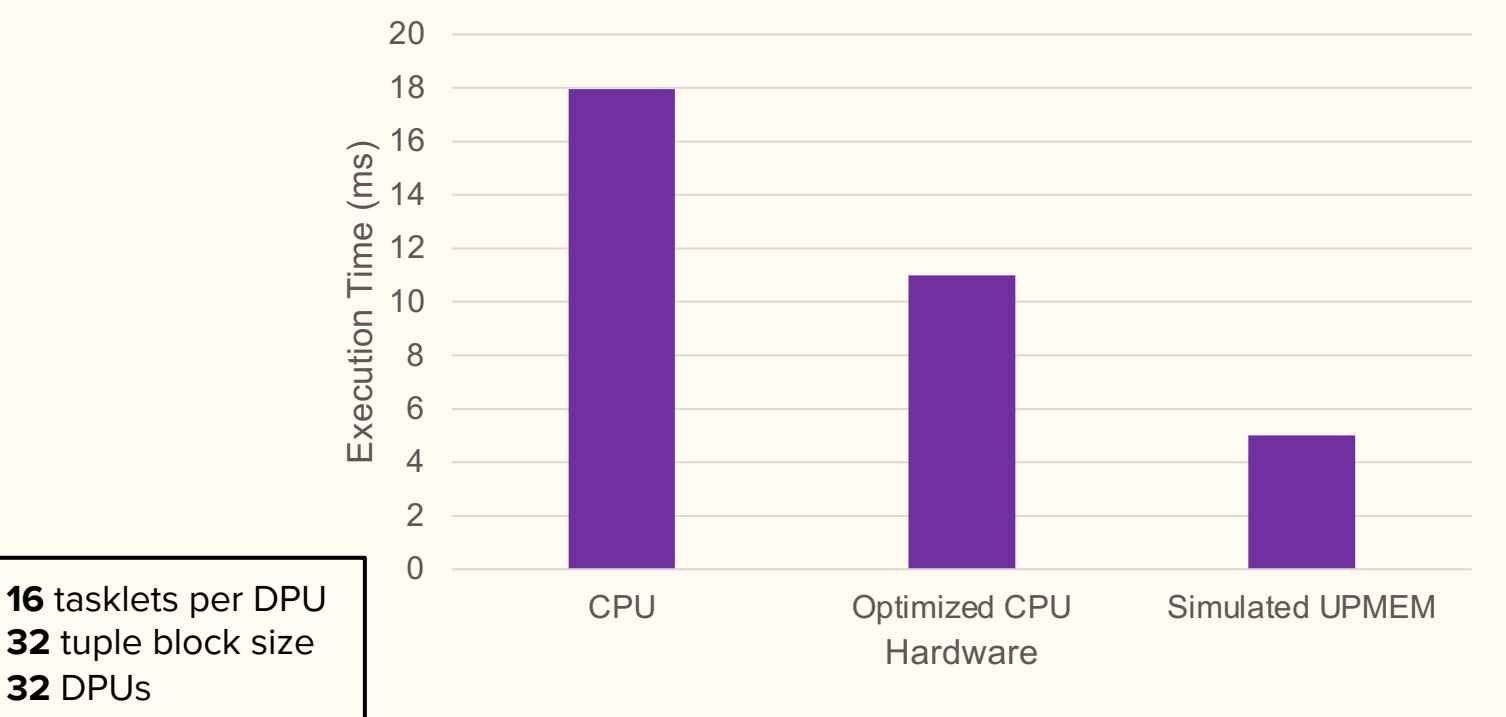

#### 6001215 Tuples with 32 DPUs on Q6

Q6 UPMEM simulation

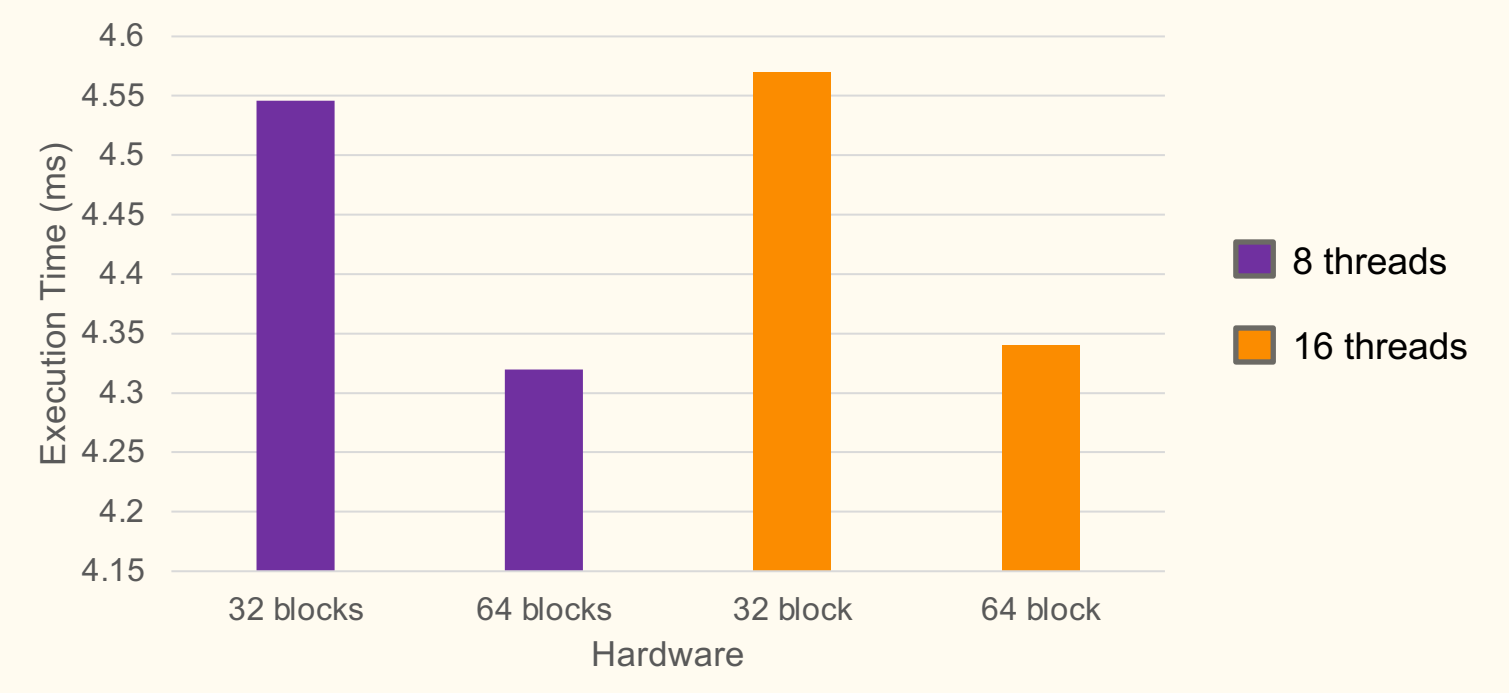

# Q6 was embarrassing parallel

What if the queries required more communication?

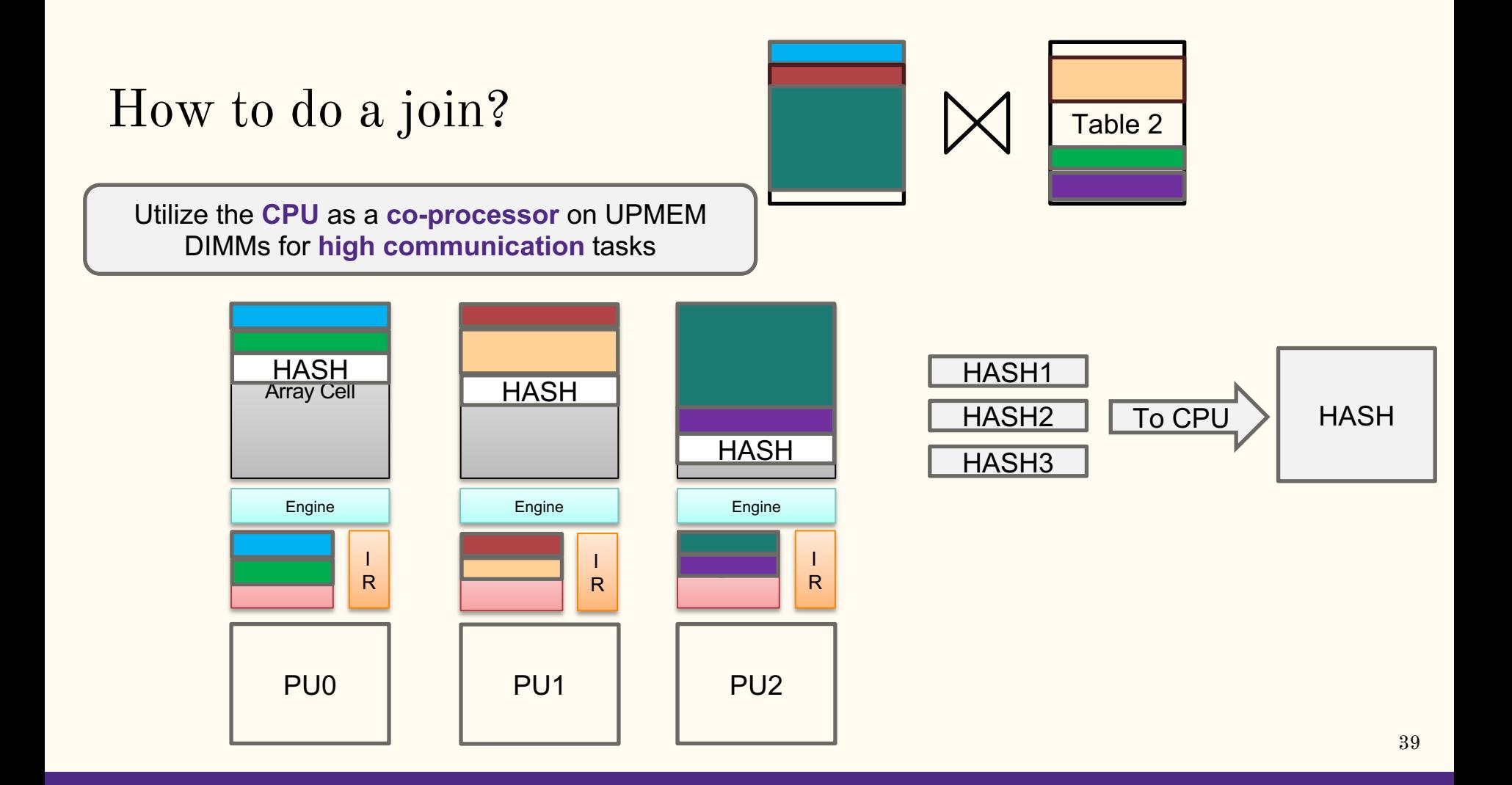

# Village toolchain

- NESL, a high-level parallel language, has a parallel IR called VCODE
- Ability to compile VCODE to a variety of LLVM-supported architectures
- Added support for RISC-V RoCC accelerators

#### Heterogenous targets in Village

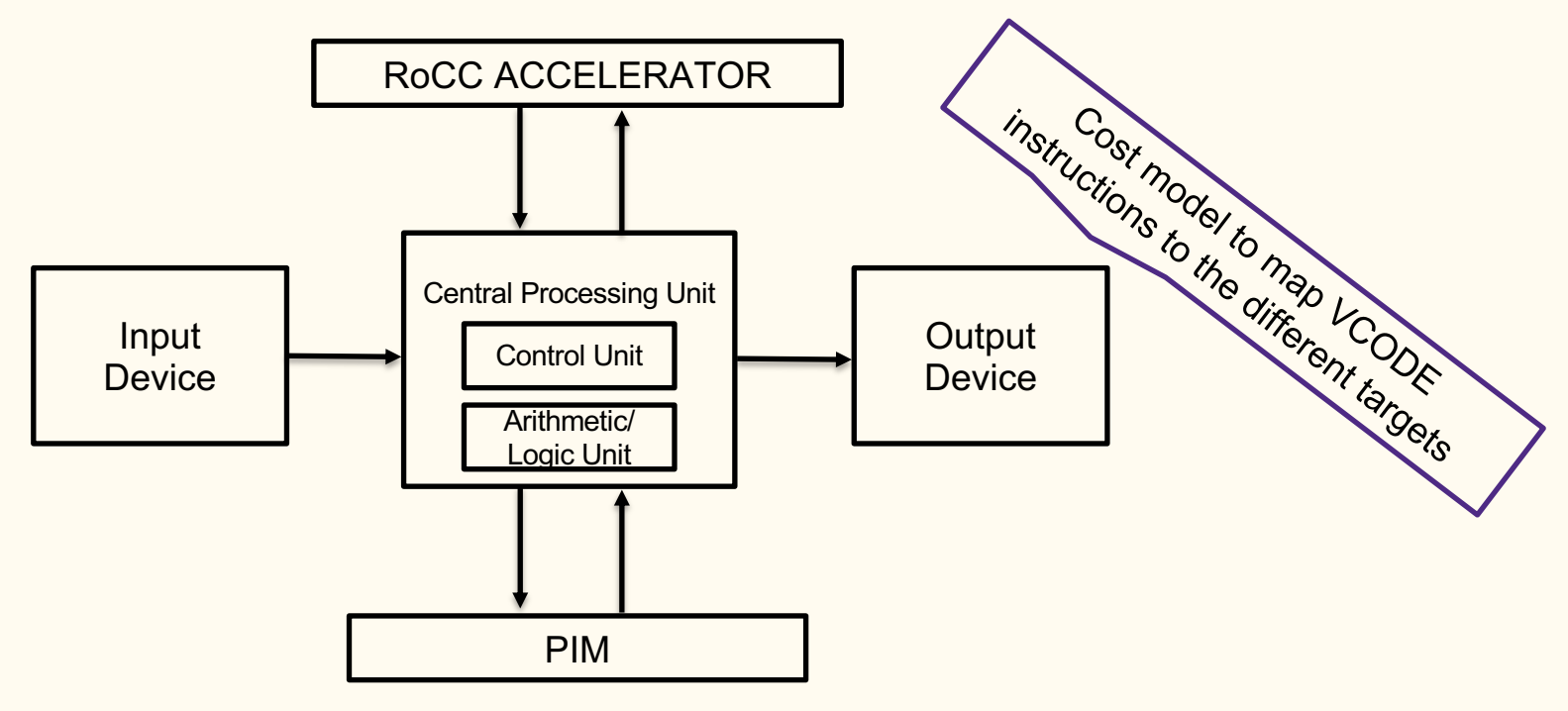

#### Conclusions and Future work

- $\triangleright$  UPMEM performs well with low communication and high data parallelism
- $\triangleright$  Communication problems can be mitigated by using CPU as a co-processor
- Ø Add UPMEM codegen as a target for Village toolchain
- $\triangleright$  Cost model to map a high-level operator to a heterogenous target
- Ø Look at other available PIM hardware

## Questions?

#### krasow@u.northwestern.edu krasow.dev

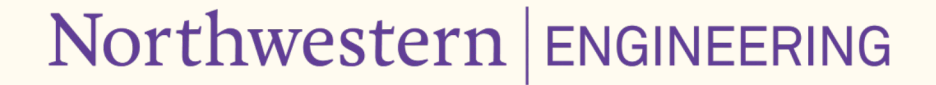

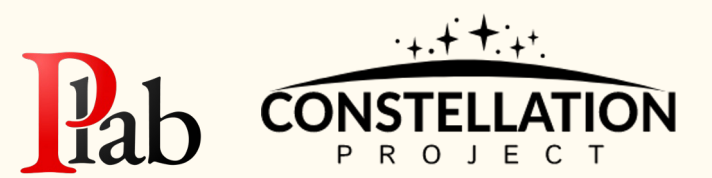

43